# **Funktioner i MATLAB**

Uge 5

JRF 2009

#### Træt af at gentage kode?

- Samme beregning forskellige input
	- Eks.: Φ, Ψ, *<sup>A</sup>* for forskellig *<sup>v</sup>* i Rapport 1.
- $\blacktriangleright$  Samme simulering forskellige tidsskridt
	- Eks.: Skridtlængde Δ*<sup>t</sup>* og antal skridt *<sup>N</sup>* i Rapport 1.
- $\blacktriangleright$  Samme model forskellige startværdier
- Eks.: *u*-vektor for Tumor 1 og Tumor 2 i Rapport 1.
- $\blacktriangleright$  Samme formel forskellige konstanter
	- Eks.: Forskellige cancer-typer i Rapport 1.
	- Eks.: *A*–matrix for forskellige retningsfelter.
	- Eks.: Leslie-matrix for forskellige befolkninger.

#### Funktioner er løsningen

 $y - f(x) - x^2$ *y* MATLAB file: f.m. function [y] = f(x)  $y = x.^{2}$ ; end4  $\overline{2}$  $3$ *x* $-2$   $-1$   $1$   $2$   $2$  $-2 \t-1$ Matematik**MATLAB** 

#### Øvelse: input - output

•  $f(x) - x^2$ *F* MATLAB file: xsquare.m  $function [y] = xsquare(x)$  $y = x.^{^{\wedge}2};$ end $\blacktriangleright$  MATLAB file: veclength.m *f*  $f(v) =$   $\frac{|v|}{v}$ ,  $v \in \mathbb{R}^2$ function [len] = veclength(v) len = sqrt(v(1)^2 + v(2)^2); end*f*  $f(n) = n!$ ,  $n \in \mathbb{N}$  fac = 1;<br>for k=n:-1:2 MATLAB file: myfactorial.m function [fac] = myfactorial(n)  $fac = 1$ ; for  $k=n:-1:2$  $fac = fac*k$ ; end endMatematikMATLAB

#### A MATLAB 7.7.0 (R2008b) - 10 H File Edit Debug Parallel Desktop Window Help  $\Box$  in New  $\mathbf{r}$ **Black M-File** Ctrl+N 1609\slides\week05 Onen.  $CHAD$ Function M-File Close Command History Ctrl+W Class McFile  $\cdots$  $\Box$   $\land$   $\times$  Workspace Figure 91990-Import Data *<u>Geriable</u>*  $C<sub>tr1</sub> + S$ Save Workspace As. **Name** a Vito Model Set Path ... **GLIT** Preferences. Deployment Projec Page Setup...  $\ensuremath{\mathsf{Print}}\xspace$  . Chicago Print Selectio 1 C:\...eek05\myfactorial.m 2 C/L./week05\veclength.m 3 C/L., derivereid5\addone.n 4 C:\...es\week\$5\xtquare.m Ext MATLAB  $Cer-0$ **4 Start**

**MATLAR funktioners definition** 

# **MATI AR funktioners definition**

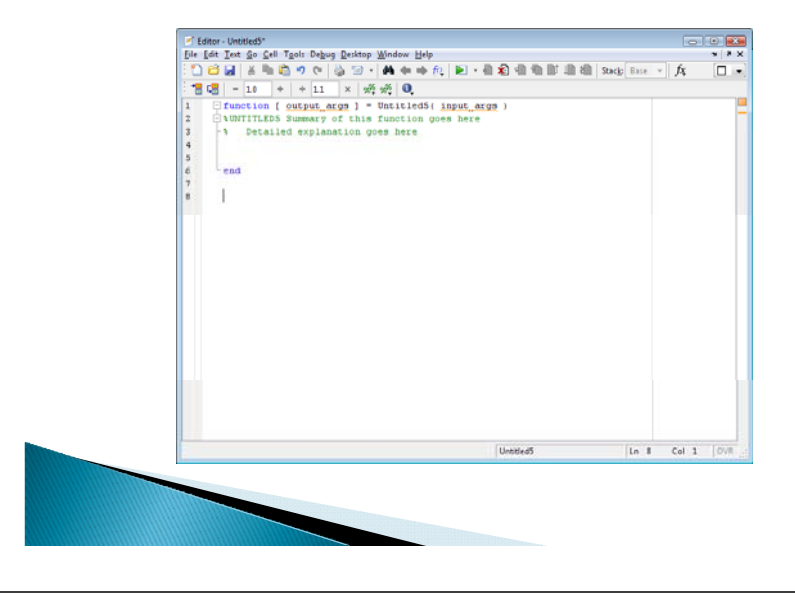

# Eksempel på MATLAB funktion

function [fac] = myfactorial(n)

%myfactorial(n) - Returns the factorial of an unsigned integer n

% In mathematics, the factorial is written n! and it is

- % defined by  $n! = n*(n-1)*...*1$ .
- % This function is called "myfactorial" because MATLAB has a

% built-in function called "factorial".

fac <sup>=</sup> 1;

for k=n:-1:2

```
fac = fac*k;
```

```
end
```
end

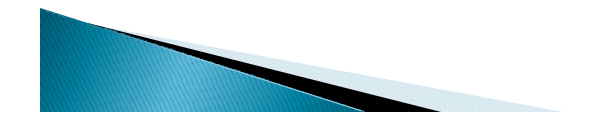

# **MATLAB funktioners egenskaber**

- $\blacktriangleright$  Man kan have flere input (komma-adskilt liste)
- Man kan have flere output (komma-adskilt liste)
- $\blacktriangleright$  Variable der erklæres i en funktion, kan ikke bruges udenfor funktionen (scope)
- ▶ Man kan ikke *køre* en funktion!
	- F5 i editor
	- Grøn pil eller skridtvis kørsel
- $\,\blacktriangleright\,$  Man kan kun *kalde* en funktion!
	- Eksempel: veclength([4, 3])

# Brug af indbyggede funktioner

#### Eksempel: En vektors længde

```
>> v = [4 \ 3];>> (v(1)^2 + v(2)^2)<sup>2</sup>0.5
ans =5>> sqrt(v(1)^2 + v(2)^2)ans =5\Rightarrow sqrt(dot(v, v))ans =5>> norm(v)
ans =5
```
#### Generalisering

- En funktion generaliseres ved at kunne håndtere flere typer input
- function [len] = veclength(v) len = sqrt(v(1)^2 + v(2)^2); end
- function [len] = veclength(v) len =  $sqrt(dot(v, v))$ ; end
- $\blacktriangleright$  function [len] = veclength(v)  $len = norm(v)$ ; end